### goto;

# GOTO Copenhagen 2022

#GOTOcph

## Why you don't trust your linter

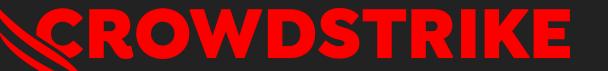

#### Jeroen Engels @jfmengels everywhere

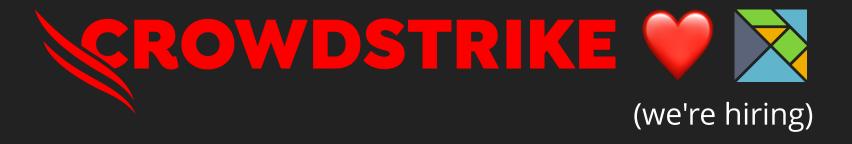

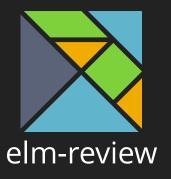

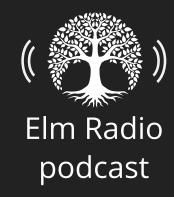

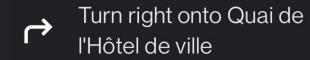

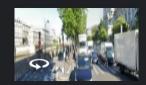

350 m

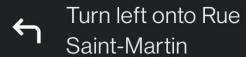

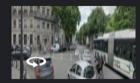

70 m

Turn left onto Quai de Gesvres

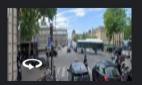

2.1 km

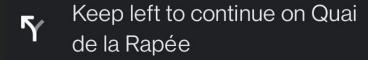

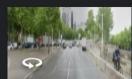

2.0 km

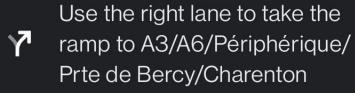

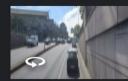

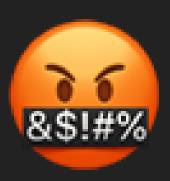

### Linter

```
if (user.jobTitle = "manager") {
   // Do something...
}
```

```
@SuppressWarnings("rule")
                            // eslint-disable rule
                      # rubocop:disable rule
 NOLINT'
   You don't trust your linter
         # pylint: disable=rule
                             // phpcs:disable rule
//nolint:rule
                @Suppress("rule")
```

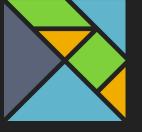

#### elm-review

#### elm-review.com

```
------ src/Main.elm:26:1
-- ELM-REVIEW ERROR -
NoUnused.Variables: Top-level variable `sayHello` is not used
26| sayHello name =
27| "Hello " ++ name
You should either use this value somewhere, or remove it at the location I
pointed at.
I think I can fix this. Here is my proposal:
25|
   sayHello name =
       "Hello " ++ name
28|
? Do you wish to apply this fix? → (Y/n)
```

False positives

Communication

**Automatic fixes** 

Configuration

Ignoring reports

### False positives

when the tool reports issues that it shouldn't have

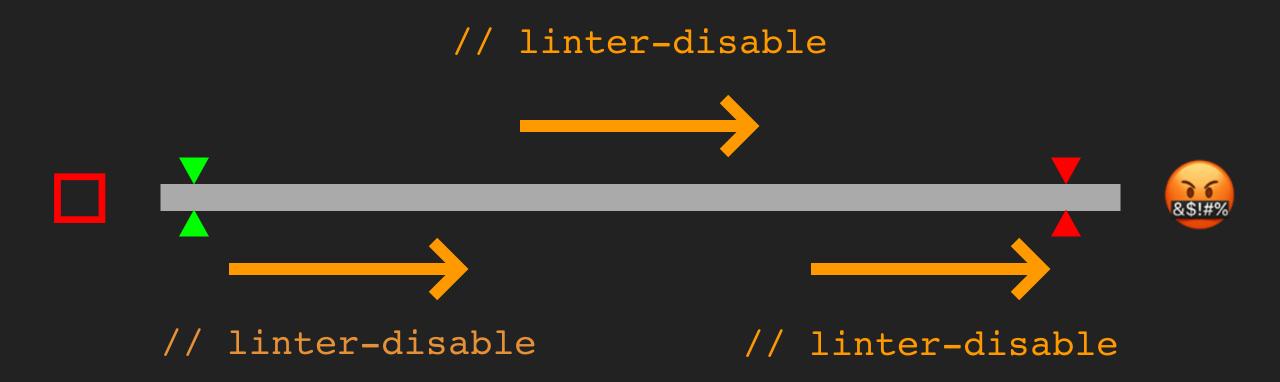

# How should I fix this issue? Should I ignore this report?

### Causes of false positives

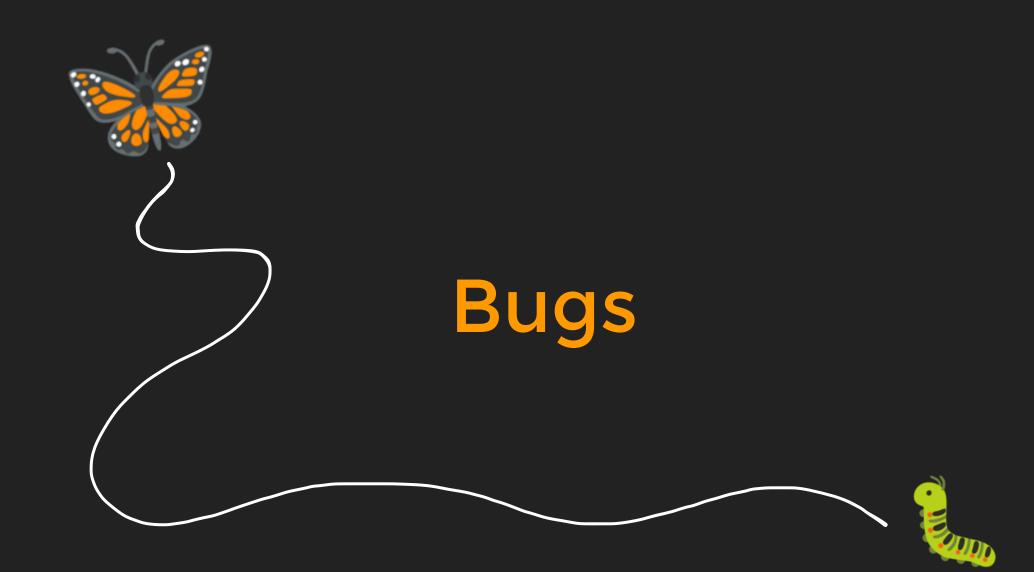

# Missing information

Presumptions

False positives/negatives

(when the tool doesn't report an issue that it should have reported)

### Providing information

- Contents of all files in the project
- Type information
- Dependencies
- Files from different languages

# How easy is it to analyze the language?

- Compiled languages
- Statically typed languages
  - Explicit patterns
  - Dynamic constructs

Report when it looks like an array

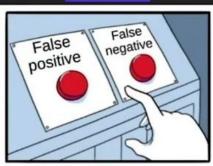

Track 2 Is Presenting

Report when we know it's an array

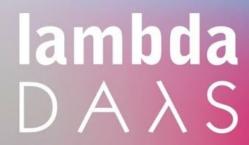

28-29 JULY 2022 KRAKÓW | POLAND

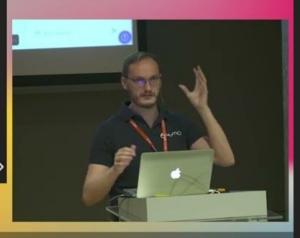

Static analysis tools love pure FP Jeroen Engels

### Effective false positives

true positives that are considered to be false positives

## How is the error communicated?

### Not sufficient to help the developer fix the issue

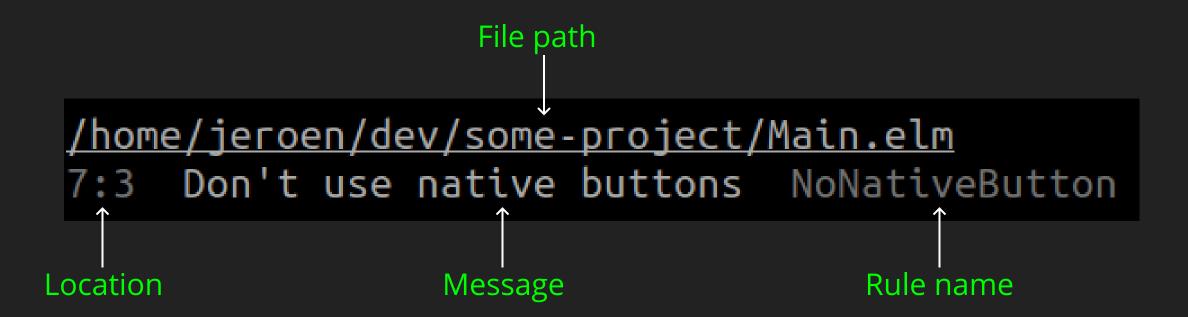

### Developers need to understand

- What they did wrong
- · Why it is a problem
- How to move forward

### Not understanding reports leads to workarounds

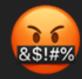

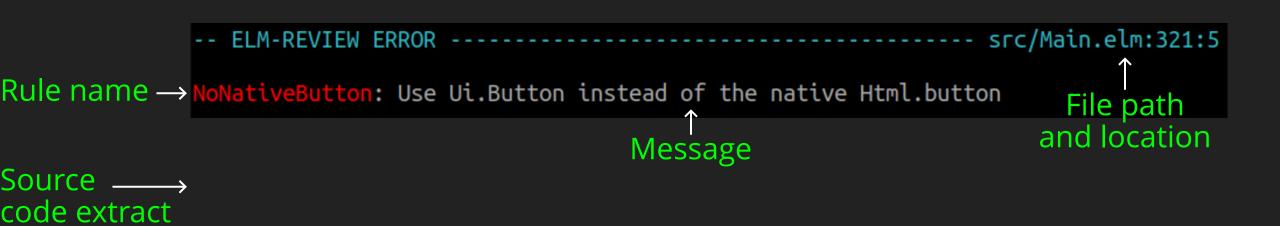

Context →

Problem →

Suggestion →

Example →

### Automatic fixes

```
| 110 ++++----
                    l 527 ++++++++++++++++++++++
| 114 ++++----
4 files changed, 586 insertions(+), 579 deletions(-)
diff --git a/index.js b/index.js
--- a/index.js
+++ b/index.js
@@ -1,59 +1,67 @@
+const fuzzySet = require('fuzzyset.js');
+const removeAccents = require('./lib/removeAccents');
function FuzzyMatching(items) {
    self.itemMap = {};
       items.forEach(function(item) {
           self.add(item);
       const self = this;
      self.set = fuzzySet();
       self.itemMap = {};
       if (items) {
              for (const item of items) {
                     self.add(item);
```

### Prompt for fixes

```
src/Api.elm:56:1
-- ELM-REVIEW ERROR -----
NoUnused.Variables: Top-level variable `someFunction` is not used
55| someFunction : String -> List String
56 someFunction value =
       [ doSomethingWith value
57
You should either use this value somewhere, or remove it at the location I
pointed at.
I think I can fix this. Here is my proposal:
54
         doSomethingWith value
         doSomethingElseWith value
? Do you wish to apply this fix? → (Y/n)
```

### Configuring linters

### Essential configuration

### Accidental configuration

### Accidental configuration

Tell the tool how to work with your project because it can't figure some information on its own

- What language features are available/enabled?
- What tools does this project work with? Build tools, macros...

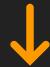

False positives

because of the configuration

### Accidental configuration

```
// elm.json
{
    "type": "application",
    "source-directories": [
        "src"
    ].
    "elm-version": "0.19.1",
    "dependencies": {
        "...": "..."
    }
}
```

### All necessary information in standard files

### Essential configuration

Tell the tool what you want from it

Which rules do you want to enable?

### Configuring elm-review

```
config : List Rule
config =
   [ NoBadThing.rule
   , NoOtherBadThing.rule { some = "options" }
   -- ...and more rules
]
```

# Enable rules you agree with

false positive ≈ error you disagree with

### Advice on adding a rule

Get your team's approval

Understand not all rules are good

Understand the problem well

Be ready to disable the rule if it feels painful

Don't use other people's configuration

### Ignoring reports

```
@SuppressWarnings("rule")
                            // eslint-disable rule
                     # rubocop:disable rule
 NOLINT
         Disable comments
         # pylint: disable=rule
                             // phpcs:disable rule
//nolint:rule
                @Suppress("rule")
```

Line 11: Don't do this thing
Line 12: Don't do this thing
Line 13: Don't do this thing
Line 14: Don't do this thing
Line 15: Don't do this thing
Line 16: Don't do this thing
Line 17: Don't do this thing

#### For rules you want to enforce

Line 20: Don't do this thing

Line 21: Don't do this thing

Line 22: Don't do this thing

Line 23: Don't do this thing

Line 24: Don't do this thing

Line 25: Don't do this thing

#### Mires Ports of this high S

Line 28: Don't do this thing

Line 29: Don't do this thing

#### For rules you don't want to enforce...?

Line 32: Don't do this thing

Line 33: Don't do this thing

Line 34: Don't do this thing

Line 35: Don't do this thing

Line 36: Don't do this thing

#### Advice on how to use

```
// linter-disable
this.code.will.crash();
```

#### Not available in elm-review

-- elm-review-disable rule

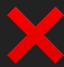

### Warnings X

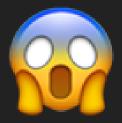

### Rules with exceptions

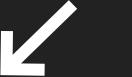

Higher quality rules

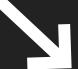

Don't write the rule

## Disable comments and warnings enable bad quality rules

## When the rule doesn't make sense in some places

```
config : List Rule
config =
    [ NoUnused.Variables.rule
    , NoDebug.Log.rule
    ]
    |> Rule.ignoreErrorsForDirectories [ "tests/" ]
```

### Allowing existing errors

gradually adopt a rule

### Deprecating a function

```
{-| Does something.
@deprecated Use someBetterFunction which does it better.
-}
someFunction input =
    -- do something with input
```

### Deprecating a function

```
@SuppressWarnings("rule")
                               // eslint-disable rule
                        # rubocop:disable rule
 NOLINT
               #![deny(clippy::all)]
          # pylint: disable=rule
                                // phpcs:disable rule
//nolint:rule
                  @Suppress("rule")
```

Line 11: Don't do this thing Line 12: Don't do this thing Line 13: Don't do this thing Line 14: Don't do this thing Line 15: Don't do this thing Line 16: Don't do this thing Line 17: Don't do this thing Line 18: Don't do this thing Line 19: Don't do this thing Line 20: Don't do this thing Line 21: Don't do this thing Line 22: Don't do this thing Line 23: Don't do this thing Line 24: Don't do this thing Line 25: Don't do this thing Line 26: Don't do this thing Line 27: Don't do this thing Line 28: Don't do this thing Line 29: Don't do this thing Line 30: Don't do this thing Line 31: Don't do this thing Line 32: Don't do this thing Line 33: Don't do this thing Line 34: Don't do this thing Line 35: Don't do this thing

Line 36: Don't do this thing

#### Suppressing errors

\$ elm-review suppress

#### review/suppressed/NoDeprecated.json

#### No new errors

```
I found no errors!

There are still 7 suppressed errors to address.
```

### Introducing a new error

```
src/Api.elm:286:12
(unsuppressed) NoDeprecated: Found new usage of deprecated element
        List.map (\error -> field ++ " " ++ error) errors
285 l
286
             |> someFunction
This element was marked as deprecated and should not be used anymore.
Please check its documentation to know the alternative solutions.
Errors marked with (unsuppressed) were previously suppressed, but you introduced
new errors for the same rule and file. There are now more of those than what I
previously allowed. Please fix them until you have at most as many errors as
before. Maybe fix a few more while you're there?
I found 8 errors in 1 file.
```

### Fixing a suppressed error

```
I found no errors!
```

There are still 6 suppressed errors to address, of which you fixed 1!

#### To summarize...

# False positives and effective false positives lead to losing trust

## Remove false reports by providing more information

#### Communication

- What is the problem?
- · Why is it a problem?
- How to solve the problem?

# Avoid accidental configuration as much as possible

# Only enable rules you agree with

# Better alternatives than disable comments and warnings to ensure rules are enforced

Tools can only gain trust by correctly and transparently doing their tasks over and over again

# Please open issues to improve your linter

### Thank you!

**Slides:** https://slides.com/jfmengels/why-you-dont-trust-your-linter

#### Learn more:

- elm-review.com
- Talk: Static analysis tools love pure FP https://www.youtube.com/watch?v=\_rzoyBq4hJ0
- jfmengels.net
- Elm Radio podcast (

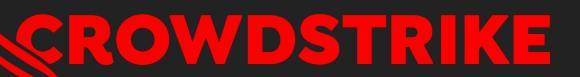

goto;

# Don't forget to rate this session in the GOTO Guide app